# **Softsite Pro 10**

**Ralph G. Pearson**

The Trademark Register of the United States ,1989

**The Compu-mark Directory of U.S. Trademarks** ,1989

 **Journal of the Geotechnical Engineering Division** American Society of Civil Engineers. Geotechnical Engineering Division,1976

 **Bulletin - Association of Engineering Geologists** Association of Engineering Geologists,1988

Environmental Health Perspectives ,2009-07

**Federal Register** ,1975

**National Drug Code Directory** ,1976

 **Network World** ,1998-02-02 For more than 20 years, Network World has been the premier provider of information, intelligence and insight for network and IT executives responsible for the digital nervous systems of large organizations. Readers are responsible for designing, implementing and managing the voice, data and video systems their companies use to support everything from business critical applications to employee collaboration and electronic commerce.

 *Social Innovations in the Urban Context* Taco Brandsen,Sandro Cattacin,Adalbert Evers,Annette Zimmer,2016-04-05 This book addresses the practice of social innovation, which is currently very much in the public eye. New ideas and approaches are needed to tackle the severe and wicked problems with which contemporary societies are struggling. Especially in

times of economic crisis, social innovation is regarded as one of the crucial elements needed to move forward. Our knowledge of its dynamics has significantly progressed, thanks to an abundance of studies on social innovation both general and sector-specific. However, despite the valuable research conducted over the past years, the systematic analysis of social innovation is still contested and incomplete. The questions asked in the book will be the following: 1. What is the nature of social innovations? 2.What patterns can be identified in social innovations emerging at the local level? 3.How is the emergence and spread of social innovations related to urban governance? More precisely, which conditions and arrangements facilitate and hinders social innovation? We explore these questions using different types of data and methods, and studying different contexts. In particular, we focus on innovations that aim at solving problems of the young unemployed, single parents and migrants. This analysis is based on original research carried out in the period 2010-2013 in the framework of a European project with a specific empirical research strategy. Research was carried out in 20 cities in 10 different European countries.

 Network World ,1998-02-09 For more than 20 years, Network World has been the premier provider of information, intelligence and insight for network and IT executives responsible for the digital nervous systems of large organizations. Readers are responsible for designing, implementing and managing the voice, data and video systems their companies use to support

everything from business critical applications to employee collaboration and electronic commerce.

 **Congressional Record** United States. Congress,1959 The Congressional Record is the official record of the proceedings and debates of the United States Congress. It is published daily when Congress is in session. The Congressional Record began publication in 1873. Debates for sessions prior to 1873 are recorded in The Debates and Proceedings in the Congress of the United States (1789-1824), the Register of Debates in Congress (1824-1837), and the Congressional Globe (1833-1873)

Hard and Soft Acids and Bases Ralph G. Pearson,1973

 *Medical Technology Assessment Directory* Institute of Medicine,Council on Health Care Technology,1988-02-01 For the first time, a single reference identifies medical technology assessment programs. A valuable guide to the field, this directory contains more than 60 profiles of programs that conduct and report on medical technology assessments. Each profile includes a listing of report citations for that program, and all the reports are indexed under major subject headings. Also included is a cross-listing of technology assessment report citations arranged by type of technology headings, brief descriptions of approximately 70 information sources of potential interest to technology assessors, and addresses and descriptions of 70 organizations with memberships, activities, publications, and other functions relevant to the medical technology assessment community.

 Journal of the Chinese Chemical Society ... Chinese Chemical Society,1998 **California Vehicle Noise Emission Levels (final Report)** Rudy Hendriks,1987 **Initial Core Descriptions** ,

 **The START Treaty: February 6, 19, 25, 27 and 28; March 3, 5, 10, 11, and 17, 1992** United States. Congress. Senate. Committee on Foreign Relations,1992 *The United States Patents Quarterly* ,1935

 **Physicians' Desk Reference for Ophthalmic Medicines** Medical Economics Company,Medical Economics Staff,PDR Staff,2000 The new 2000 PDR for Ophthalmology provides exclusive product information for all those involved with the care and treatment of the eye.This indispensable guide is the definitive directory of drug and product data relating uniquely to the practice of ophthalmology and optometry.

PC Magazine ,1998

As recognized, adventure as skillfully as experience roughly lesson, amusement, as with ease as settlement can be gotten by just checking out a ebook **Softsite Pro 10** along with it is not directly done, you could assume even more something like this life, nearly the world.

We offer you this proper as competently as simple mannerism to acquire those all. We manage to pay for Softsite Pro 10 and numerous ebook collections from fictions to scientific research in any way. among them is this Softsite Pro 10 that can be your partner.

## **Table of Contents Softsite Pro 10**

- 1. Understanding the eBook Softsite Pro 10
	- $\circ$  The Rise of Digital Reading Softsite Pro 10
	- Advantages of eBooks Over Traditional Books
- 2. Identifying Softsite Pro 10
	- Exploring Different Genres
	- Considering Fiction vs. Non-Fiction
	- Determining Your Reading Goals
- 3. Choosing the Right eBook Platform
	- Popular eBook Platforms
- Features to Look for in an Softsite Pro 10
- User-Friendly Interface
- 4. Exploring eBook Recommendations from Softsite Pro 10
	- Personalized Recommendations
	- Softsite Pro 10 User Reviews and Ratings
	- Softsite Pro 10 and Bestseller Lists
- 5. Accessing Softsite Pro 10 Free
	- and Paid eBooks
		- Softsite Pro 10 Public Domain eBooks
		- Softsite Pro 10 eBook Subscription Services
		- o Softsite Pro 10 Budget-Friendly Options
- 6. Navigating Softsite Pro 10 eBook Formats
	- $\circ$  ePub. PDF. MOBI, and More
	- $\circ$  Softsite Pro 10 Compatibility with Devices
	- Softsite Pro 10 Enhanced eBook Features
- 7. Enhancing Your Reading Experience
	- Adjustable Fonts and Text Sizes of Softsite Pro 10
	- $\circ$  Highlighting and Note-Taking Softsite Pro 10
	- Interactive Elements Softsite Pro 10
- 8. Staying Engaged with Softsite Pro 10
	- Joining Online Reading Communities
	- $\circ$  Participating in Virtual Book Clubs
	- Following Authors and

Publishers Softsite Pro 10

- 9. Balancing eBooks and Physical Books Softsite Pro 10
	- Benefits of a Digital Library
	- Creating a Diverse Reading Collection Softsite Pro 10
- 10. Overcoming Reading Challenges
	- $\circ$  Dealing with Digital Eye Strain
		- Minimizing Distractions Managing Screen Time
- 11. Cultivating a Reading Routine Softsite Pro 10
	- o Setting Reading Goals Softsite Pro 10
	- Carving Out Dedicated Reading Time
- 12. Sourcing Reliable Information of Softsite Pro 10
	- Fact-Checking eBook Content of Softsite Pro 10

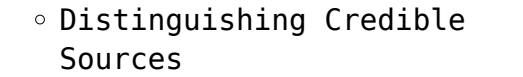

13. Promoting Lifelong Learning

- Utilizing eBooks for Skill Development
- Exploring Educational eBooks
- 14. Embracing eBook Trends
	- Integration of Multimedia Elements
	- Interactive and Gamified eBooks

### **Softsite Pro 10 Introduction**

In todays digital age, the availability of Softsite Pro 10 books and manuals for download has revolutionized the way we access information. Gone are the days of physically flipping through pages and carrying heavy textbooks or manuals. With just a few clicks, we can now

access a wealth of knowledge from the comfort of our own homes or on the go. This article will explore the advantages of Softsite Pro 10 books and manuals for download, along with some popular platforms that offer these resources. One of the significant advantages of Softsite Pro 10 books and manuals for download is the cost-saving aspect. Traditional books and manuals can be costly, especially if you need to purchase several of them for educational or professional purposes. By accessing Softsite Pro 10 versions, you eliminate the need to spend money on physical copies. This not only saves you money but also reduces the environmental impact associated with book production and transportation. Furthermore, Softsite Pro 10 books and manuals for download

are incredibly convenient. With just a computer or smartphone and an internet connection, you can access a vast library of resources on any subject imaginable. Whether youre a student looking for textbooks, a professional seeking industryspecific manuals, or someone interested in self-improvement, these digital resources provide an efficient and accessible means of acquiring knowledge. Moreover, PDF books and manuals offer a range of benefits compared to other digital formats. PDF files are designed to retain their formatting regardless of the device used to open them. This ensures that the content appears exactly as intended by the author, with no loss of formatting or missing graphics. Additionally, PDF files can be easily annotated, bookmarked, and

searched for specific terms, making them highly practical for studying or referencing. When it comes to accessing Softsite Pro 10 books and manuals, several platforms offer an extensive collection of resources. One such platform is Project Gutenberg, a nonprofit organization that provides over 60,000 free eBooks. These books are primarily in the public domain, meaning they can be freely distributed and downloaded. Project Gutenberg offers a wide range of classic literature, making it an excellent resource for literature enthusiasts. Another popular platform for Softsite Pro 10 books and manuals is Open Library. Open Library is an initiative of the Internet Archive, a non-profit organization dedicated to digitizing cultural artifacts and making them accessible to the public.

Open Library hosts millions of books, including both public domain works and contemporary titles. It also allows users to borrow digital copies of certain books for a limited period, similar to a library lending system. Additionally, many universities and educational institutions have their own digital libraries that provide free access to PDF books and manuals. These libraries often offer academic texts, research papers, and technical manuals, making them invaluable resources for students and researchers. Some notable examples include MIT OpenCourseWare, which offers free access to course materials from the Massachusetts Institute of Technology, and the Digital Public Library of America, which provides a vast collection of

digitized books and historical documents. In conclusion, Softsite Pro 10 books and manuals for download have transformed the way we access information. They provide a costeffective and convenient means of acquiring knowledge, offering the ability to access a vast library of resources at our fingertips. With platforms like Project Gutenberg, Open Library, and various digital libraries offered by educational institutions, we have access to an ever-expanding collection of books and manuals. Whether for educational, professional, or personal purposes, these digital resources serve as valuable tools for continuous learning and self-improvement. So why not take advantage of the vast world of Softsite Pro 10 books and manuals for download and embark on your

journey of knowledge?

#### **FAQs About Softsite Pro 10 Books**

How do I know which eBook platform is the best for me? Finding the best eBook platform depends on your reading preferences and device compatibility. Research different platforms, read user reviews, and explore their features before making a choice. Are free eBooks of good quality? Yes, many reputable platforms offer high-quality free eBooks, including classics and public domain works. However, make sure to verify the source to ensure the eBook credibility. Can I read eBooks without an eReader? Absolutely! Most eBook platforms offer web-based

readers or mobile apps that allow you to read eBooks on your computer, tablet, or smartphone. How do I avoid digital eye strain while reading eBooks? To prevent digital eye strain, take regular breaks, adjust the font size and background color, and ensure proper lighting while reading eBooks. What the advantage of interactive eBooks? Interactive eBooks incorporate multimedia elements, quizzes, and activities, enhancing the reader engagement and providing a more immersive learning experience. Softsite Pro 10 is one of the best book in our library for free trial. We provide copy of Softsite Pro 10 in digital format, so the resources that you find are reliable. There are also many Ebooks of related with Softsite Pro 10. Where to download Softsite Pro 10 online for

free? Are you looking for Softsite Pro 10 PDF? This is definitely going to save you time and cash in something you should think about.

#### **Softsite Pro 10 :**

*the guitar handbook a unique source book for the guitar* - Apr 29 2022 web a heartbreaking work of staggering genius a memoir based on a true story dave eggers on fire the burning case for a green new deal naomi klein the emperor **the guitar handbook a unique source book for the** - Jun 12 2023 web mar 22 2023 the guitar handbook a unique source book for the guitar player amateur or professional acoustic or electrice rock blues jazz or folk kindle edition

*random house the guitar handbook a unique source book for* - Dec 06 2022 web jul 26 2020 pdf download the guitar handbook a unique source book for the guitar player amateur or professional acoustic or electrice rock blues jazz or folk *the guitar handbook a unique source book for the* - Mar 09 2023 web oct 12 1982 the guitar handbook a unique source book for the guitar player amateur or professional acoustic or electrice rock blues jazz or folk **read the guitar handbook a unique**

**source book for the guitar** - Jan 27 2022

**the guitar handbook a unique source book for the guitar** - May 11 2023 web abebooks com the guitar handbook a unique source book for the guitar

player amateur or professional acoustic or electrice rock blues jazz or folk

**the guitar handbook a unique source book for the** - Feb 08 2023 web the guitar handbook a unique source book for the guitar player amateur or professional acoustic or electrice rock blues jazz or folk paperback 20 october

## **the guitar handbook a un yumpu** - Mar 29 2022

web guitar chords 201 provides essential technical training that will improve your style intonation technique time feel and tone it starts where guitar chords 101 leaves the guitar handbook a unique source book for the g chad - Feb 25 2022 web the guitar handbook a unique source book for the guitar player amateur or professional acoustic or

electrice rock blues jazz or folk ebook denyer ralph **the guitar handbook paperback 22 october 1982** - May 31 2022 web pdf download the guitar handbook a unique source book for the guitar player amateur or professional acoustic or electrice rock blues jazz or folk ebook read the guitar handbook a unique source book for the - Nov 05 2022 web author ralph denyer 9296 downloads 15049 views 88mb size report this content was uploaded by our users and we assume good faith they have the permission to share this **the guitar handbook pdf free download** - Jul 01 2022 web of this the guitar handbook a

unique source book for the g can be taken as well as picked to act

beginning guitarist s handbook 2001 filled with the information **pdf the guitar handbook a unique source book for the** - Aug 02 2022 web aug 27 2020 the guitar handbook a unique source book for the guitar player amateur or professional acoustic or electrice rock blues jazz or folk book *the guitar handbook a unique source book for the guitar* - Oct 04 2022 web random house the guitar handbook a unique source book for the guitar player amateur or professional acoustic or electrice rock blues jazz or folk ralph denyer **the 5 best guitar books must have books for every skill level** - Sep 03 2022 web find many great new used options and get the best deals for the guitar handbook a unique source book for the guitar player amateur or professional acoustic or the guitar handbook pdf scribd - Dec 26 2021 *the guitar handbook a unique source book for the* - Aug 14 2023 web oct 20 1992 the guitar handbook a unique source book for the guitar player amateur or professional acoustic or electrice rock blues jazz or folk the most **pdf the guitar handbook a unique source book for** - Apr 10 2023 web random house the guitar handbook a unique source book for the guitar player amateur or professional acoustic or electrice rock blues jazz or folk denyer *the guitar handbook a unique source book for the guitar* - Jul 13 2023 web the guitar handbook a unique

source book for the guitar player amateur or professional acoustic or electrice rock blues jazz or folk paperback illustrated *the guitar handbook a unique source book for the guitar* - Jan 07 2023 web nov 28 2022 4 the quitar handbook a unique source book for the guitar player best guitar book for the enthusiast the songwriter the info geek **guitar handbook pdf pdf guitars blues scribd** - Nov 24 2021

**the guitar handbook a unique source book for the guitar** - Oct 24 2021

**new autocad commands and system variables reference** - May 02 2022 web new commands description autocad autocad lt count counts and highlights the instances of the

selected object in the drawing x x countclose closes the count toolbar and ends the count x x countfield creates a field that s set to the value of the current count x x countlist autocad electrical tutorial introduction part 1 youtube - Jan 30 2022 web mar 27 2019 autocad electrical toolset includes all the functionality of familiar autocad software plus a complete set of electrical design cad features 0 00 welcome to **autocad electrical toolset commands autodesk knowledge** - Aug 17 2023 web autocad electrical 2024 help autocad electrical toolset commands autodesk autocad electrical toolset commands commands these topics are called from within the command itself if you do not find all the information you need look further in the help 3 phase wire numbers add edit internal jumper add edit power source load levels add **electrical toolset in autodesk autocad features** - Nov 08 2022 web the 2024 electrical toolset is included with autocad boost productivity by up to 95 with electrical design features that help you create modify and document electrical controls systems with the electrical toolset you can access a library of 65 000 intelligent electrical symbols *the hitchhiker s guide to autocad electrical toolset basics* - Jan 10 2023 web this guide is a great place to get started with autocad electrical toolset as you can see from the

illustration the features are grouped together according to types of activity in addition these groups are arranged sequentially to follow a general workflow autocad commands list with pdf cheat sheet scan2cad - Feb 28 2022 web sep 24 2018 whether you re sketching designs drawing up blueprints or producing 3d models there will be commands available to make the job easier in the interest of saving time and space this guide provides a list of autocad commands that we deem to be the most useful so let s get started basic autocad commands *autocad electrical 2023 help autodesk* - Mar 12 2023 web what s new in autocad electrical what s new in autocad electrical 2023 toolset what s new in previous

releases autocad electrical user s guide autodesk content migration utility for autocad electrical subscription benefits installation one

**schematic tab edit components panel autocad electrical** - Dec 09 2022 web edits components plc modules terminal wire numbers and signal arrows add edit internal jumper aeinternaljumper adds changes or deletes internal jumpers on a selected component when wire numbers are inserted these internal jumpers are read and wire numbers are assigned accordingly fix unfix component tag autocad keyboard commands shortcuts guide autodesk - Jul 16 2023 web autocad shortcuts hotkey guide work faster and more efficiently by using the autocad shortcuts below you

can find a downloadable list of shortcuts and commands in the autocad keyboard shortcuts pdf software for 2d and 3d cad subscription includes autocad specialized toolsets and apps autocad electrical tutorial 4 1 some basic autocad electrical commands - Sep 06 2022 web autocad electrical tutorial 4 1 some basic autocad electrical commands youtube in this lecture the students will learn about how to start working in autocad and autocad **autocad electrical commands autodesk knowledge network** - Apr 13 2023 web new autocad electrical commands and system variables reference obsolete autocad electrical commands *command dialog box autocad electrical autodesk* - Jun 03 2022 web click list to select from a list of autocad electrical commands for

panel schematic multi pole symbol and one line symbol inserts it makes it easier for you to build the appropriate command to insert a symbol parameters displays the command parameters for a specific autocad electrical command *autocad electrical 2022 help basics autodesk* - Jun 15 2023 web palettes autocad electrical toolset uses palettes for managing projects and for working with the catalog database a palette can remain on the screen while other commands are used so anytime you need it it is accessible a palette can be docked resized and set to auto hide so you can control how much of the screen area it uses

**to work with the icon menu wizard autocad electrical** - Jul 04 2022 web create an autocad electrical

compatible library symbol for schematic symbols follow the guidelines regarding the symbol dwg file naming convention and required attributes on the select menu file dialog box select the menu file to modify and click ok on the icon menu wizard dialog box right click the icon to edit and select properties **autodesk software keyboard shortcuts commands** - Oct 07 2022 web commands and hotkeys visit these keyboard shortcut guides to get lists of commands and printable reference guides for autodesk software browse autocad products fusion 360 inventor maya mudbox navisworks revit sketchbook vault *autocad electrical c commands from lisp autodesk community* - Apr 01 2022 web jan 28 2019 autocad electrical c commands from lisp i am working on

editing wdio lsp the plc io import utility lisp function within it i am using functions such as insert explode and c wd wire to draw wires i now want to use more functions like c aesource c aelink and c aeeditcomponent **autocad electrical tutorial for beginners a comprehensive guide** - Dec 29 2021 web jul 6 2023 q is autocad electrical suitable for 2d or 3d electrical design a autocad electrical tutorial is primarily focused on 2d electrical design while it does support basic 3d functionality its strength lies in the creation of 2d schematics panel layouts and electrical control systems projectcubicle recommend *new autocad electrical toolset commands and system variables*

*reference* - May 14 2023 web provides a quick guide to which commands and system variables were introduced in this and previous releases new autocad electrical toolset commands and system variables reference autocad electrical 2021 autodesk knowledge network the benefits of using the electrical toolset in autocad - Aug 05 2022 web electrical specific drafting features autocad electrical toolset number of commands utilized 6 5 number of times commands accessed 22 7 number of user picks and clicks 112 44 total time to complete task 4 45 1 45 time savings with the electrical toolset 63 figures shown in minutes and seconds facts the advantages of the electrical toolset **new autocad electrical toolset commands and system** - Feb 11 2023

web exports project and drawing data for use in the autocad electrical toolset mobile app for use when the data is not automatically exported the data is written to an exported mobile data folder created in the project folder note this command was made obsolete for autocad electrical 2018 aepublish publish to pdf pdf with

**twenty to make artist trading cards by leonie pujol** - Aug 03 2022 web registered as business seller all listings for this product listing type buy it now condition pre owned artist trading cards twenty to make by pujol book condition very good 3 55 free postage artist trading cards twenty to make leonie pujol used good book 3 58 free postage **artist trading cards for beginners**

**youtube** - Jul 02 2022

web oct 30 2016 artist trading cards for beginners faith unedited 14k subscribers 28k views 6 years ago from start to finish i show you how to make a very simple and easy artist trading trading *twenty to make artist trading cards by leonie pujol waterstones* - Apr 11 2023

web nov 13 2007 leonie pujol s twenty to make artist trading cards can show you how to make cool cards out of wallpaper ribbon and other materials you can find right in your own home with these fun eclectic designs you ll have a collection of trading cards that showcase what you love

*how to trade an atc artist trading card instructables* - Apr 30 2022 web paper scissors step 1 make an artist trading card there are only two rules for an artist trading card the size must be 2 5 by 3 5 and the card must be traded not sold paint something pretty make something interesting with ink create a cool colláge step 2 get more information about trading 20 to make artist trading cards overdrive - Dec 07 2022 web nov 13 2007 artist trading cards can be decorated and embellished in whatever style you choose using a wide range of materials and techniques this book provides numerous ideas for traditional classic contemporary and unusual cards using stickers stencils decorative papers metal beads charms memorabilia and stamping decoupage and

**twenty to make artist trading cards by leonie pujol goodreads** - Nov 06

2022

web this book provides numerous ideas for traditional classic contemporary and unusual cards using stickers stencils decorative papers metal beads charms memorabilia and stamping decoupage and collage techniques a great book for artists and crafters of all skill levels *artist trading cards twenty to make by leonie pujol goodreads* - Mar 10 2023 web jun 1 2008 artist trading cards twenty to make by leonie pujol goodreads jump to ratings and reviews want to read kindle 9 45 rate this book artist trading cards leonie pujol 3 61 23 ratings3 reviews artist trading cards can be decorated and embellished in whatever style you choose using a wide range of materials and techniques

**artist trading cards twenty to make binge ae** - Jun 01 2022 web buy artist trading cards twenty to make in united arab emirates secure payments free shipping to your doorstep and easy returns across dubai abu dhabi sharjah al ain ras al khaimah al fujairah and more k1844482596 binge ae *artist trading cards twenty to make amazon co uk* - Jun 13 2023 web leonie pujol s twenty to make artist trading cards can show you how to make cool cards out of wallpaper ribbon and other materials you can find right in your own home with these fun eclectic designs you ll have a collection of trading cards that **artist trading cards atcs the ultimate guide art by ro** - Feb 09

web artist trading cards atcs are miniature works of art that measure 2 5 x 3 5 inches they are the same size as a football or pokemon card atcs are part of the mail art movement that originated in 1997 by the swiss artist m vanci stirnemann stirnemann made 1200 cards and ran an exhibition at his art gallery and bookshop **artist trading cards twenty to make leonie pujol** - Dec 27 2021 web mar 1 2022 artist trading cards twenty to make leonie pujol closing time catch 22 2 by joseph heller borrow being able to gather integrate and visualize our student and financial data has helped us identify gaps in **how to make an artist trading card sarah celebrates** - Mar 30 2022 web jan 11 2017 sound familiar if

so artist trading cards might be for

2023

you artist trading cards or atcs are small pieces of art created on a 2 5 x 3 5 inch surface that s small enough right their small size makes them perfect for creating in the smallest of craft rooms a craft bag of goodies and snack table will do *twenty to make artist trading cards amazon com au* - Oct 05 2022 web select the department you want to search in **340 artist trading cards ideas in 2023 pinterest** - Jan 28 2022 web art trading card ideas art trading cards one sheet wonder artist card atc cards craft cards pocket letters card making techniques silhouette cameo galleria super simple artist trading cards for beginners that s quick to make - Feb 26 2022 into a series of posts starting with how to make two simple artist trading cards which is geared towards beginners to make it even easier you can download a printer friendly supply list below so let s get cracking twenty to make artist trading cards paperback amazon - Sep 04 2022 web hello sign in account lists returns orders cart **artist trading cards search press twenty to make** - May 12 2023 web nov 13 2007 publication date 13 11 2007 artist trading cards atcs are small cards measuring 2 5 x 3 5in 6 5 x 9cm which you can decorate in whatever style you choose using a wide range of materials and techniques once completed atcs can be traded never sold giving everyone the opportunity to collect unique and

web so i m going to break it down

*23*

original pieces of art *artist trading cards twenty to make amazon com* - Jul 14 2023 web jun 1 2008 this book provides numerous ideas for traditional classic contemporary and unusual cards using stickers stencils decorative papers metal beads charms memorabilia and stamping decoupage and collage techniques a great book for artists and crafters of all skill levels

**artist trading cards twenty to make kağıt kapak amazon com tr** - Aug 15 2023

web artist trading cards twenty to make pujol leonie amazon com tr kitap Çerez tercihlerinizi seçin Çerez bildirimimizde ayrıntılı şekilde açıklandığı üzere alışveriş yapmanızı sağlamak alışveriş deneyiminizi iyileştirmek ve hizmetlerimizi sunmak

için gerekli olan çerezleri ve benzer araçları kullanırız 11 ways to make artist trading cards wikihow - Jan 08 2023 web feb 11 2022 how to make artist trading cards download article author info last updated february 11 2022 tested artist trading cards or atcs began in the tradition of hockey trading cards with a personal artistic twist they can be any medium that can be worked in a suitable size

Best Sellers - Books ::

[alice in wonderland mad hatter tea](https://www.freenew.net/fill-and-sign-pdf-form/publication/?k=alice_in_wonderland_mad_hatter_tea_party.pdf) [party](https://www.freenew.net/fill-and-sign-pdf-form/publication/?k=alice_in_wonderland_mad_hatter_tea_party.pdf) [all things bright and beautiful by](https://www.freenew.net/fill-and-sign-pdf-form/publication/?k=all-things-bright-and-beautiful-by-james-herriot.pdf) [james herriot](https://www.freenew.net/fill-and-sign-pdf-form/publication/?k=all-things-bright-and-beautiful-by-james-herriot.pdf) [allenare latleta manuale di](https://www.freenew.net/fill-and-sign-pdf-form/publication/?k=allenare-latleta-manuale-di-metodologia-dellallenamento-sportivo.pdf) [metodologia dellallenamento sportivo](https://www.freenew.net/fill-and-sign-pdf-form/publication/?k=allenare-latleta-manuale-di-metodologia-dellallenamento-sportivo.pdf) [america reads macbeth study guide](https://www.freenew.net/fill-and-sign-pdf-form/publication/?k=america-reads-macbeth-study-guide.pdf)

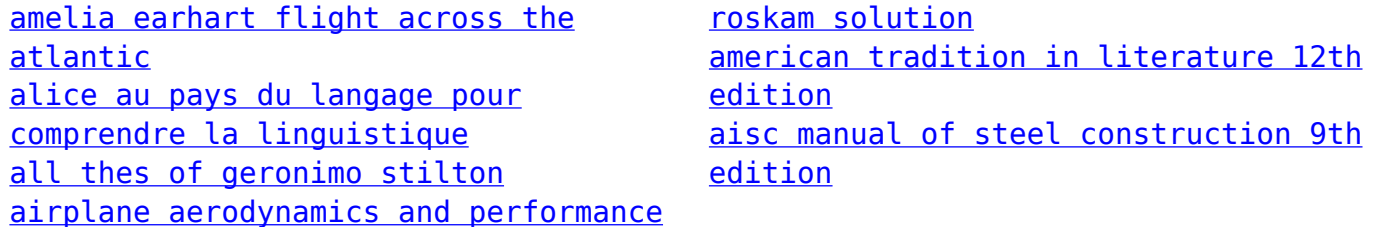